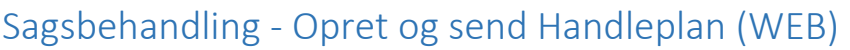

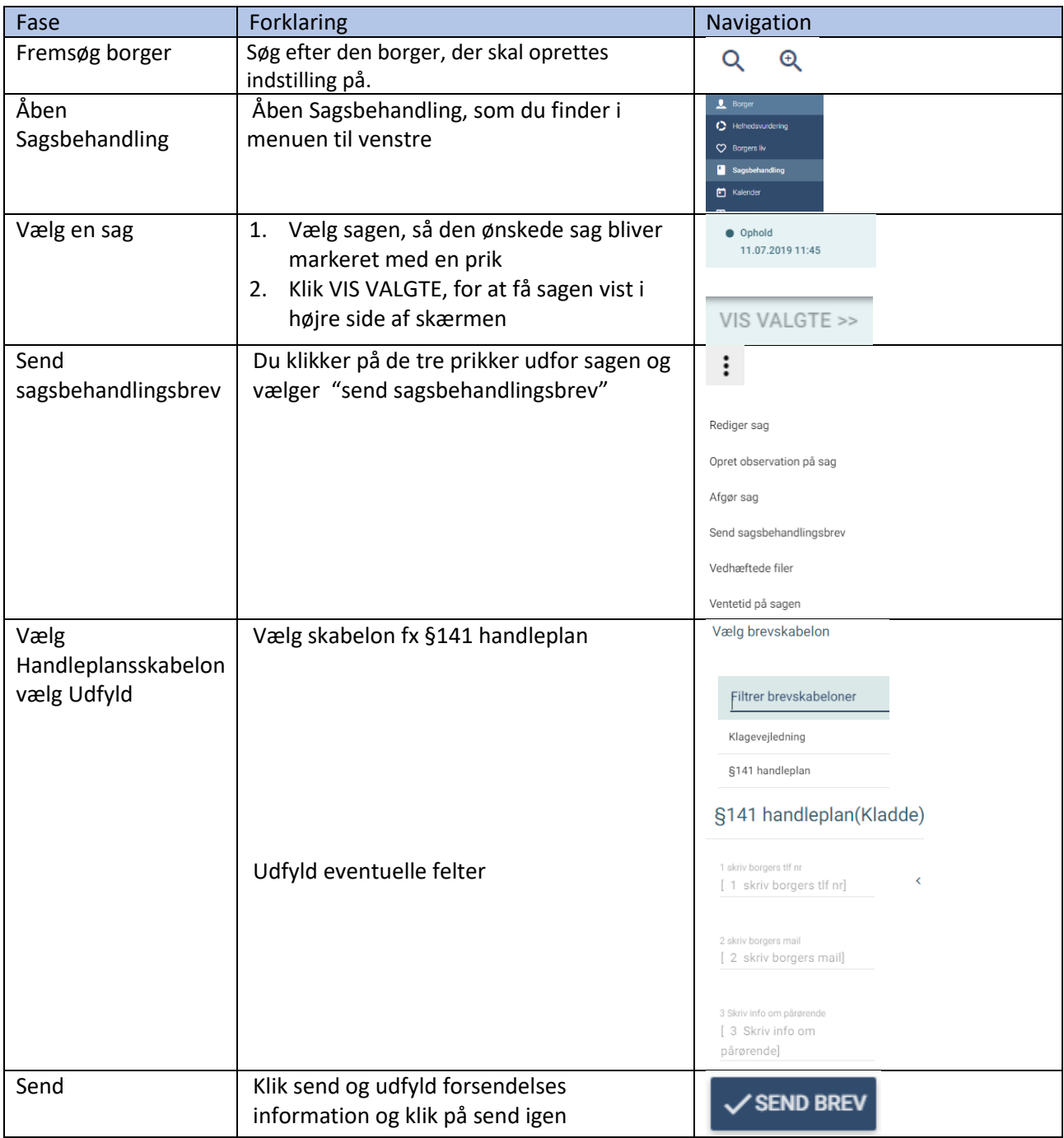

## Ændringslog

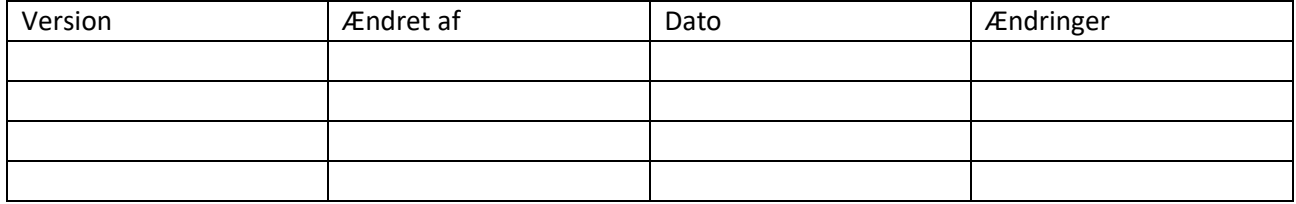